Après la recherche d'adresse

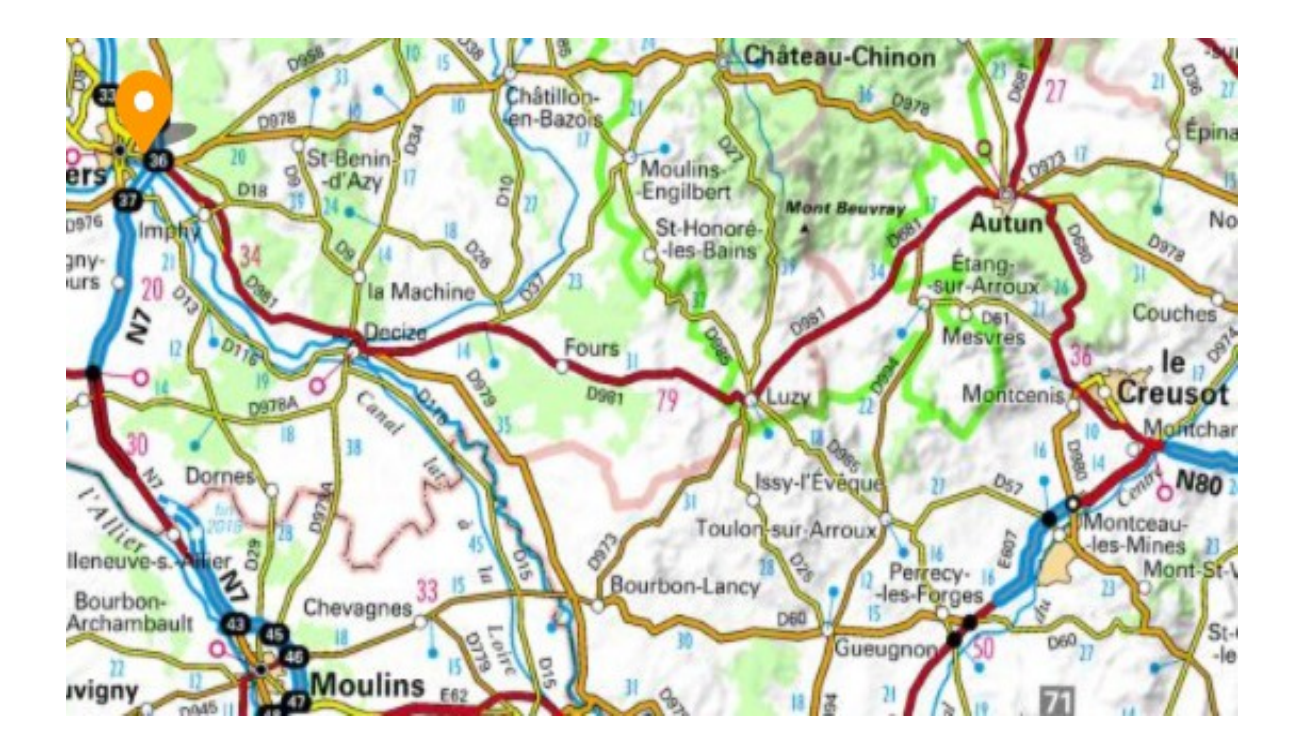

sur l'impression

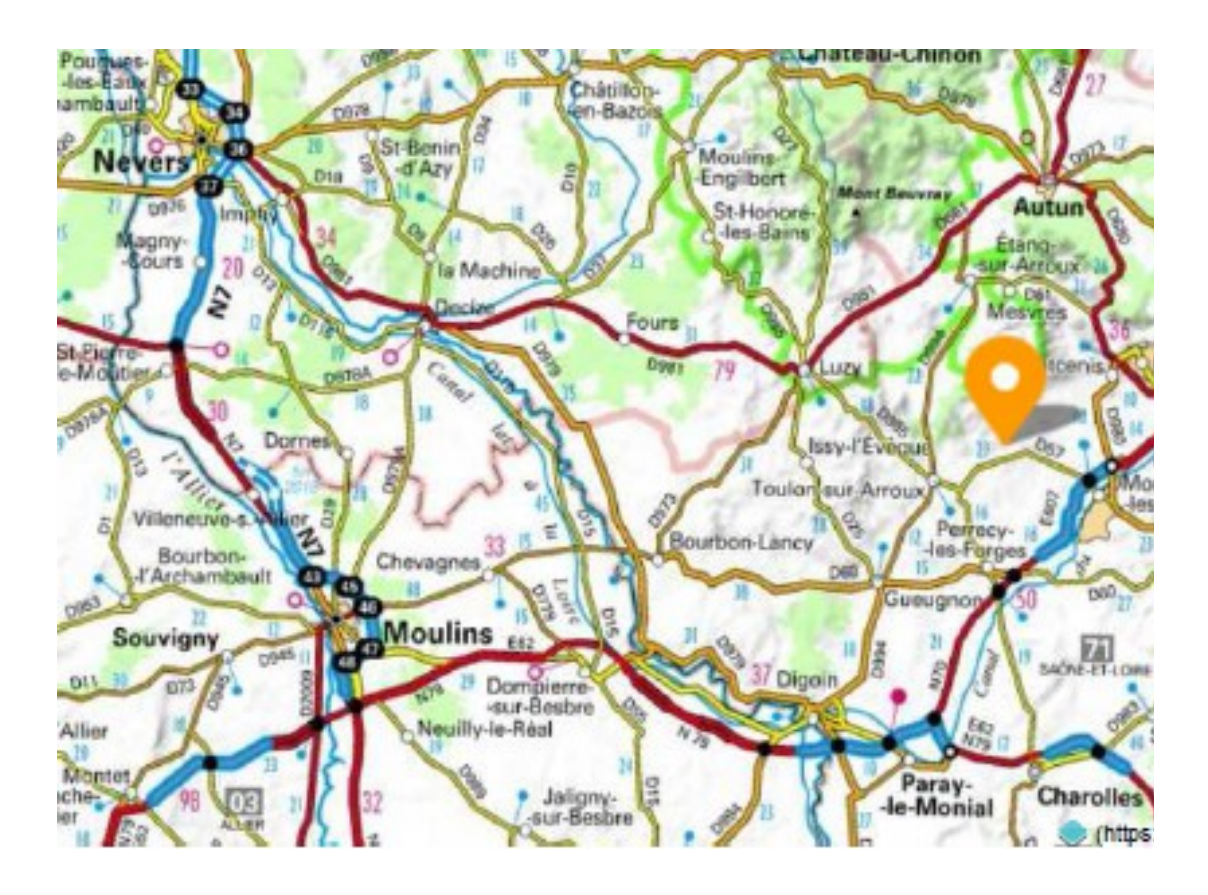